# *Direct‐Form SC Filters*

# **Direct‐Form FIR SC Filter Realization**

(L‐1)th‐order FIR SC filter:

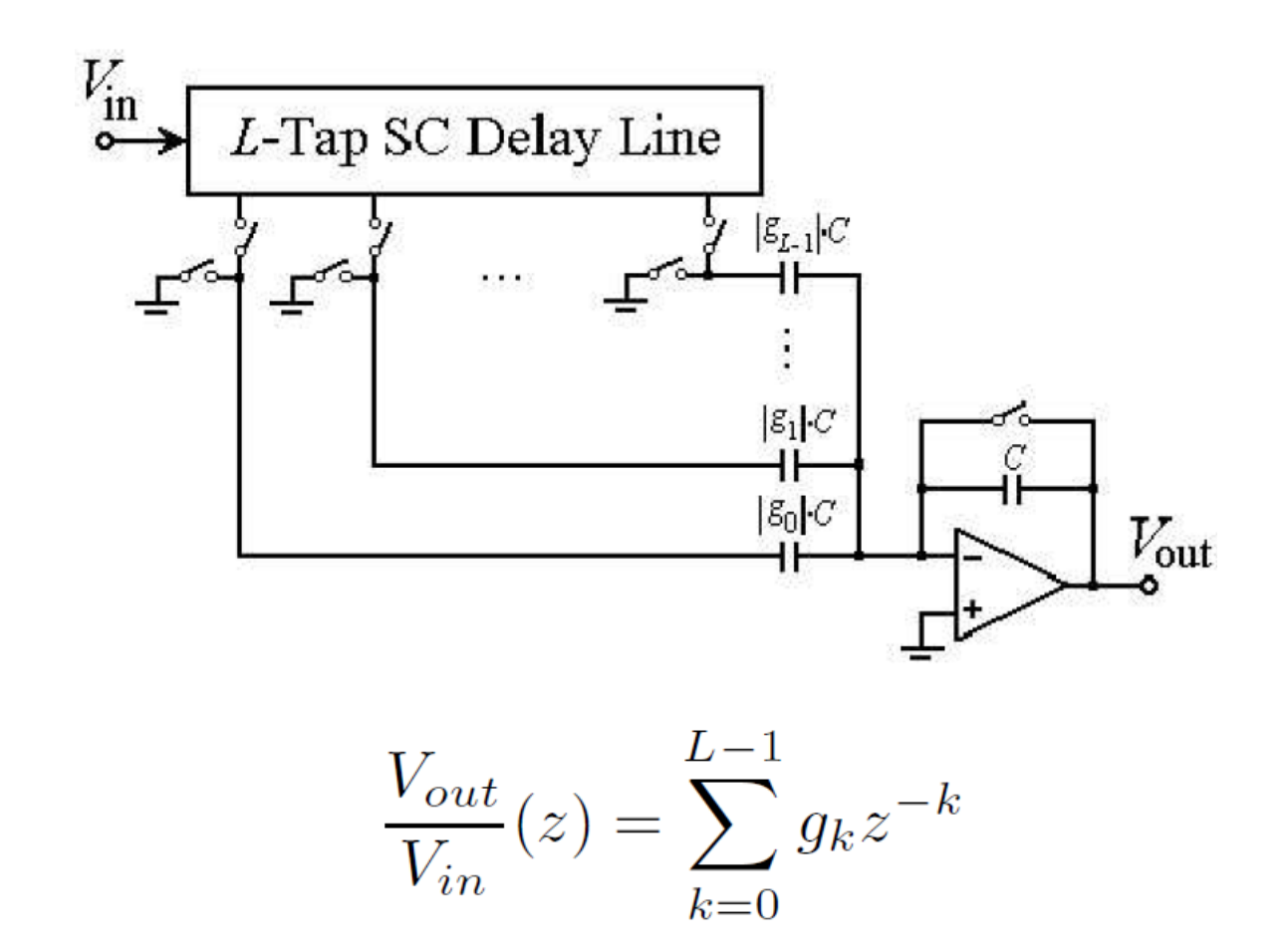

# **Direct‐Form FIR SC Filter Realization**

#### Ex.: 4th‐order SC FIR filter

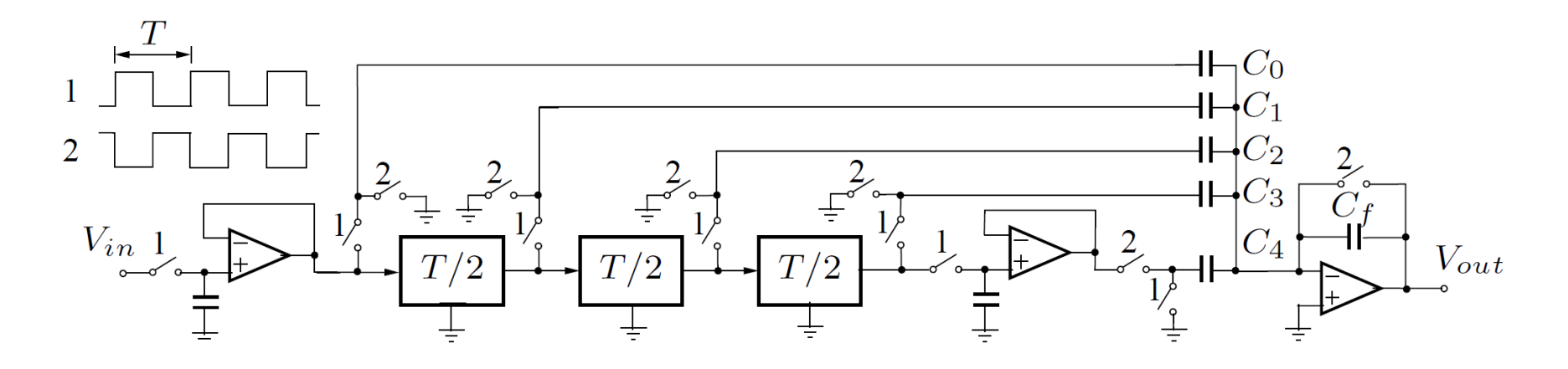

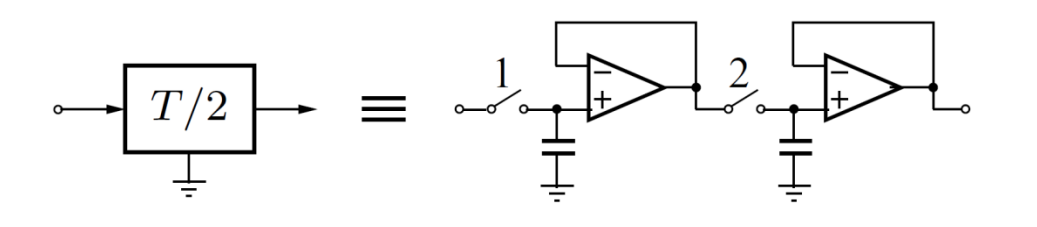

 $\frac{V_{out}}{V_{in}}(z) = -\frac{C_0}{C_f} - \frac{C_1}{C_f}z^{-1} - \frac{C_2}{C_f}z^{-2} - \frac{C_3}{C_f}z^{-3} + \frac{C_4}{C_f}z^{-4}$ 

# **Direct‐Form FIR SC Filter Realization**

Reduction of the number of amplifiers by a multiplexing technique

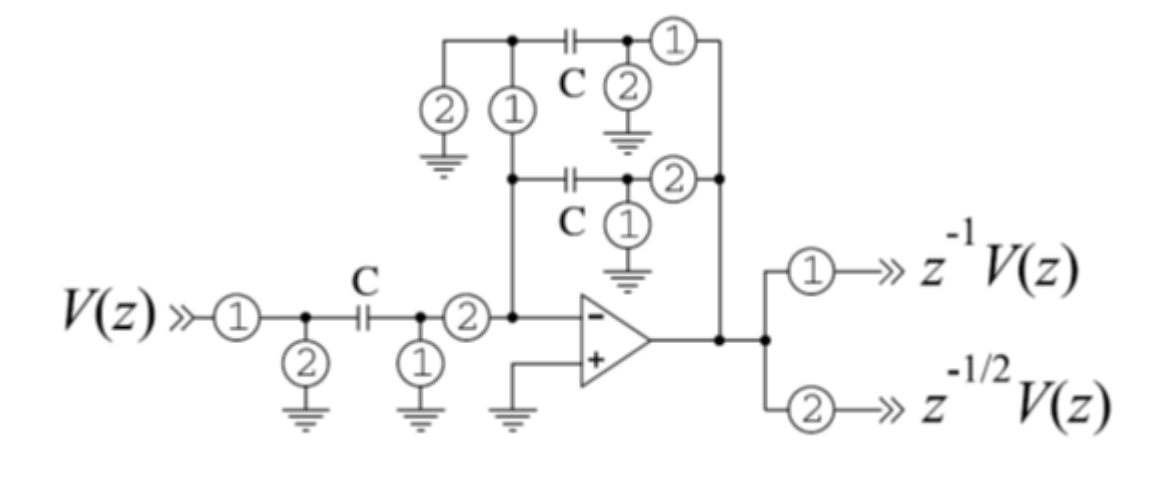

### **Direct‐Form IIR SC Filter Realization**

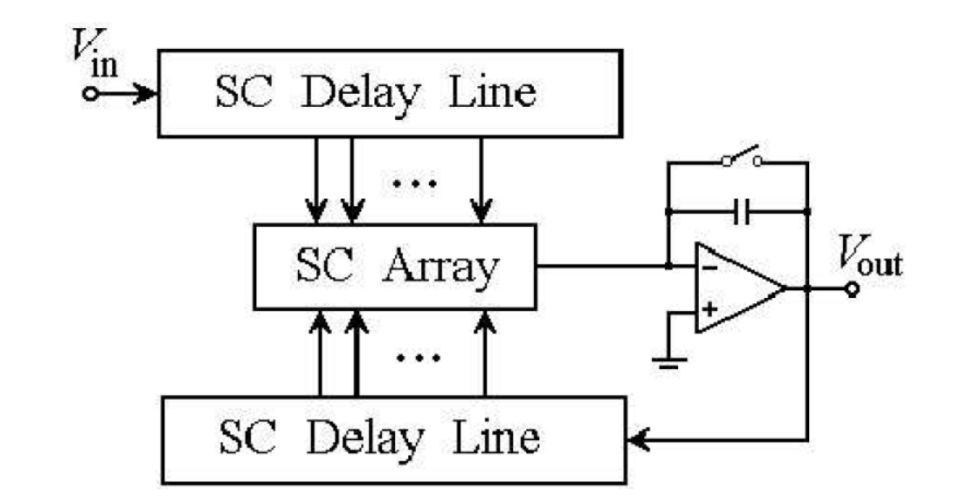

#### Direct Form I

2 SC delay lines sharing the same SC array

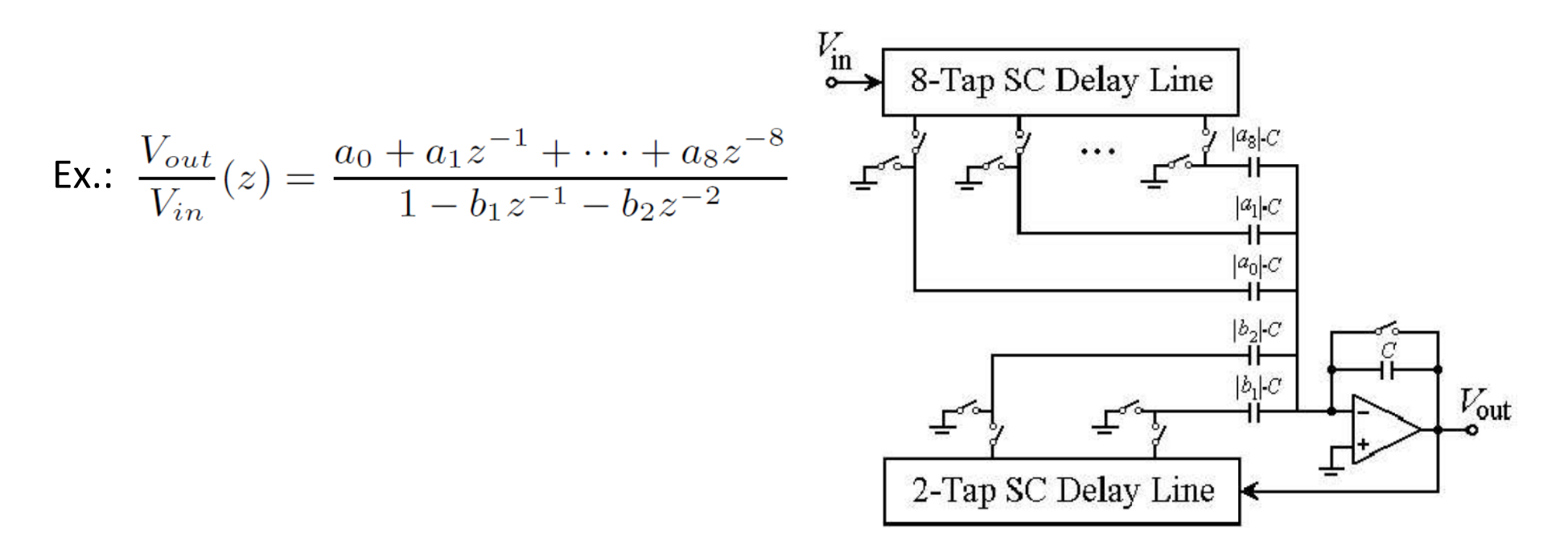

# **Direct‐Form IIR SC Filter Realization**

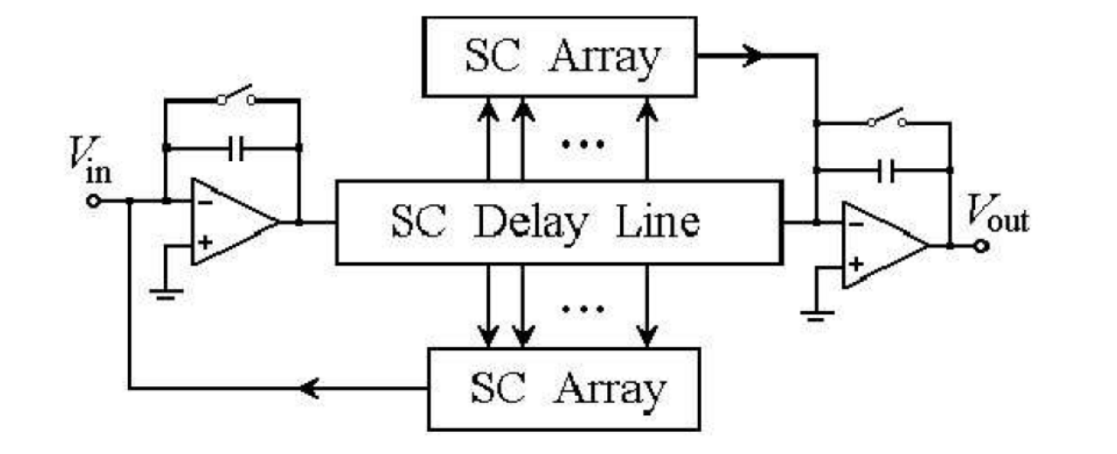

#### Direct Form II

2 SC arrays sharing the same SC delay line

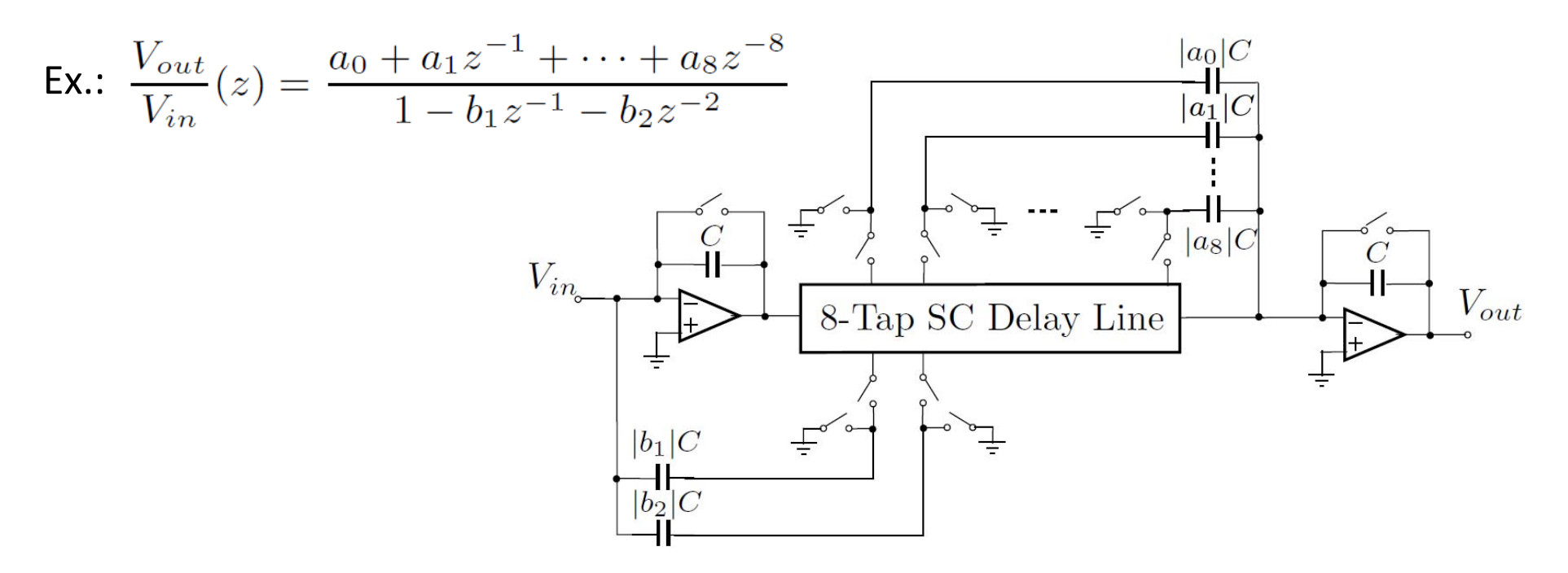

#### **CMOS Capacitors**

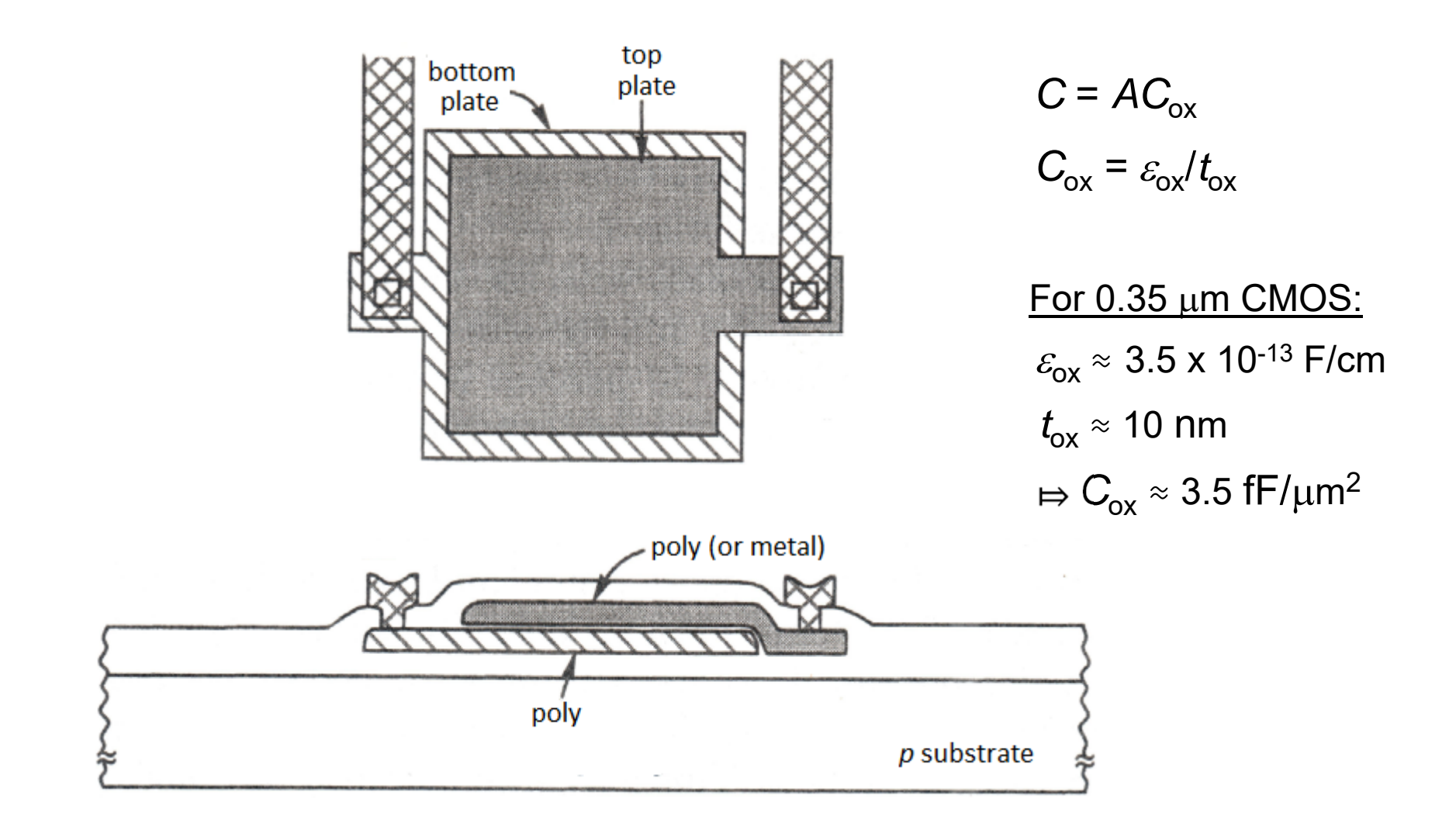

Capacitances implemented by parallel associations of identical 0.1 pF units

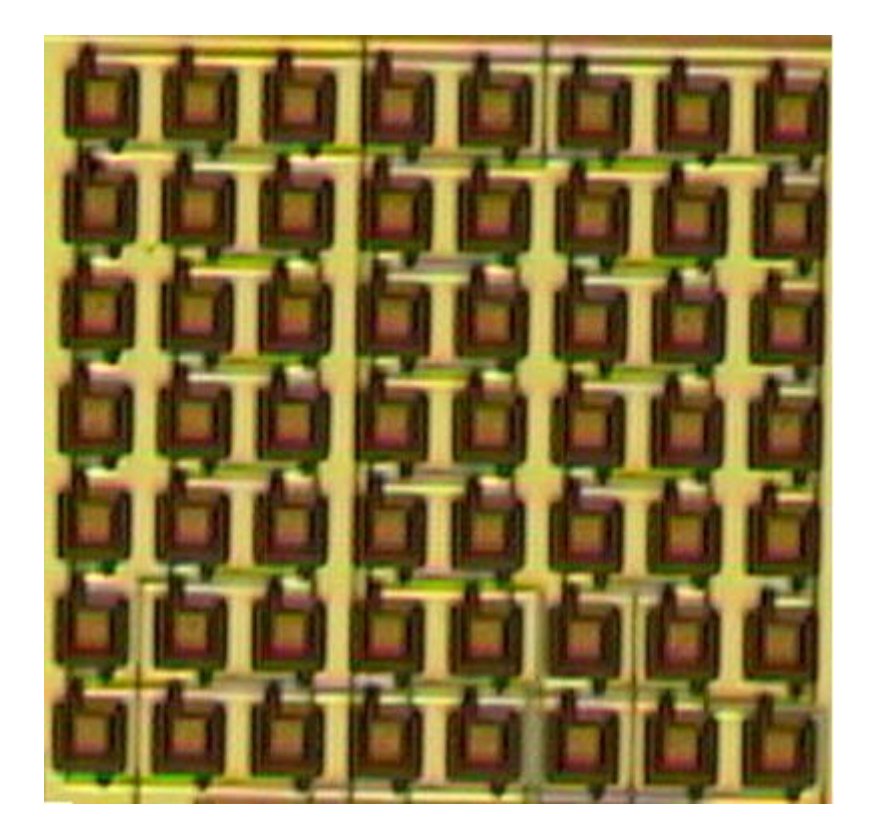

Mismatch caused by process gradients:

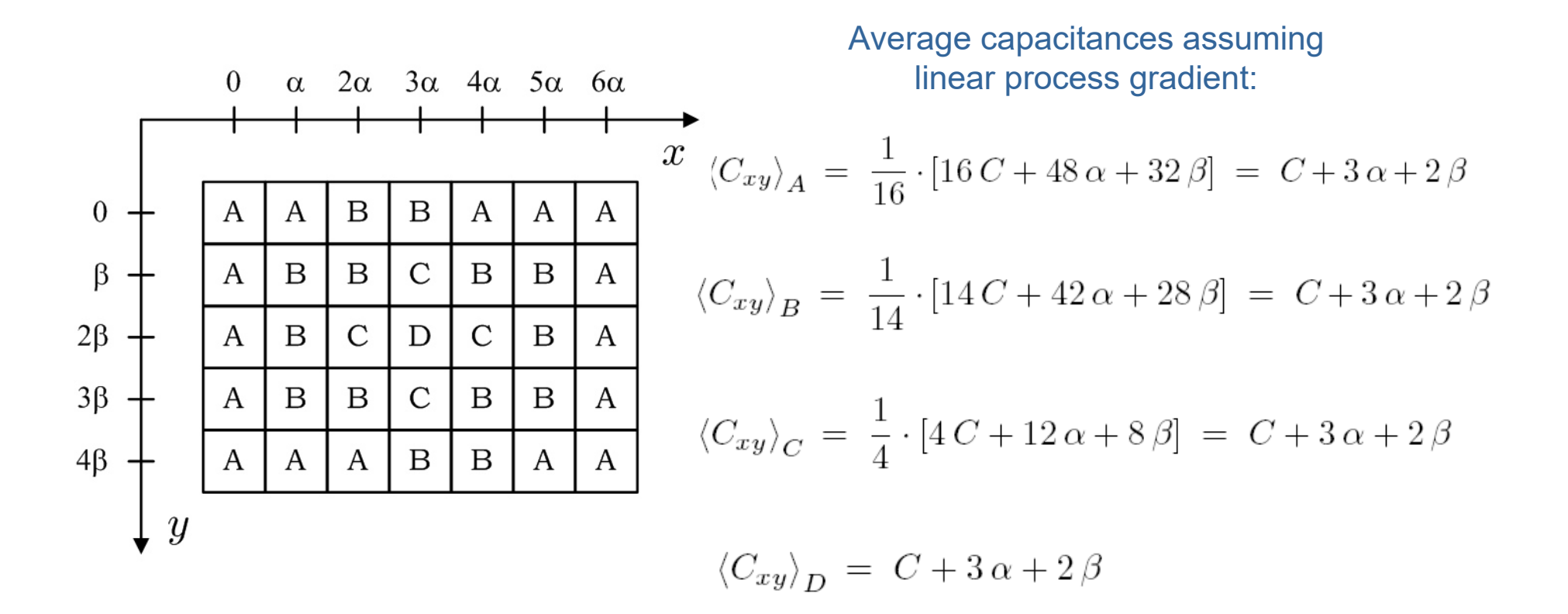

Mathematical model commonly used in computer aided analysis of SC filters:

$$
\hat{\gamma_k} = \gamma_k + \epsilon_{\gamma_k}
$$

were

 $\gamma_k$ : capacitance ratios

 $\epsilon_k$ : uncorrelated zero-mean Gaussian random variables

Ex.: Frequency responses of 3 FIR filters having 50 coefficients and  $\sigma_{\epsilon}$  = 0.001

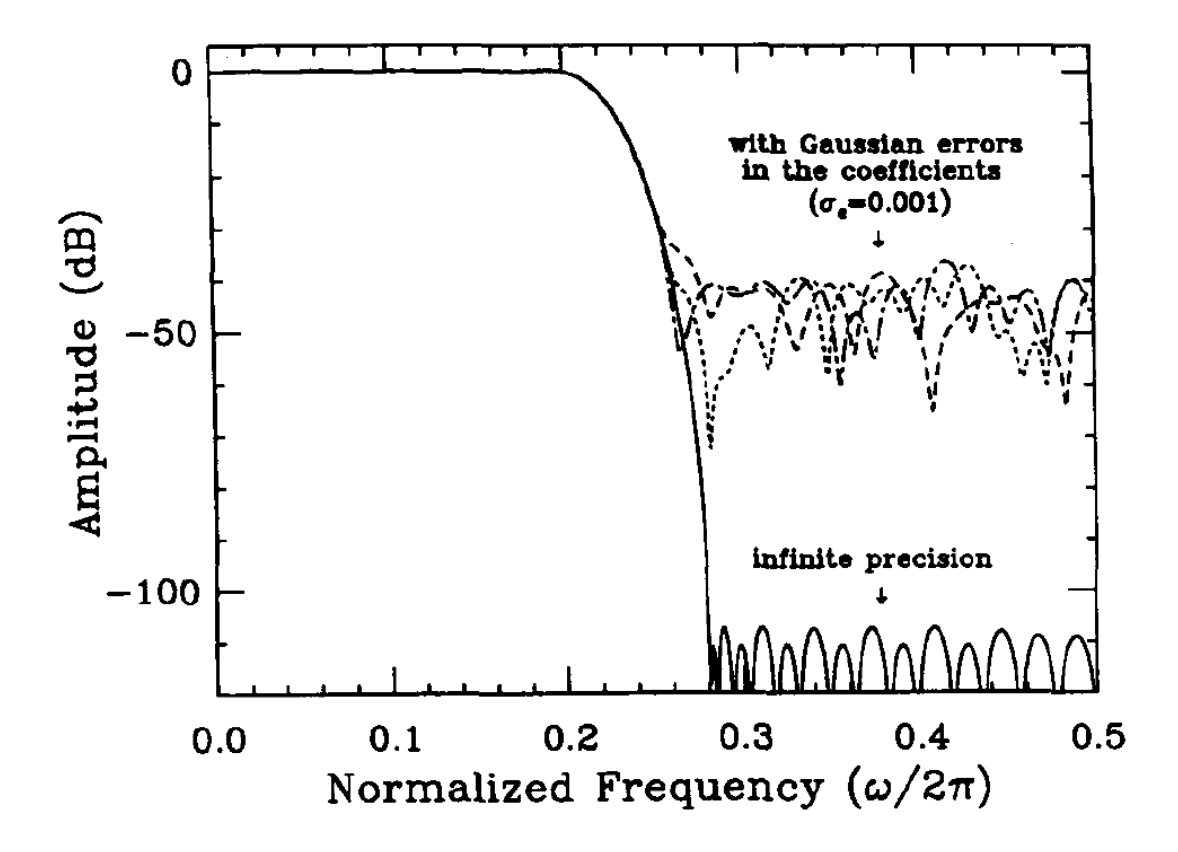

a) FIR SC Filters

$$
G(e^{j\omega}) = \sum_{k=0}^{L-1} g_k e^{-j\omega k}
$$

Each coefficient is implemented as a ratio between two capacitances

Because of random capacitance errors, the actual frequency response is:

$$
\hat{G}(e^{j\omega}) = \sum_{k=0}^{L-1} (g_k + \epsilon_{g_k}) e^{-j\omega k}
$$

$$
= G(\omega) + \sum_{k=0}^{L-1} \epsilon_{g_k} e^{-j\omega k}
$$

Deviation in the frequency response:

$$
\Delta G(e^{j\omega}) = \hat{G}(e^{j\omega}) - G(e^{j\omega})
$$

$$
= \sum_{k=0}^{L-1} \epsilon_{g_k} e^{-j\omega k}.
$$

where 
$$
\epsilon_{g_k} = \overline{g} \epsilon_k
$$
  $\overline{g} = \sum_{k=0}^{L-1} |g_k| / L$ 

(i)  $\epsilon_k$  are random Gaussian mismatches with zero mean and standard deviation  $\sigma_{\epsilon}$ 

(ii)  $|\Delta G(e^{j\omega})|$  is a Raileygh random variable with a mean (average) value

$$
\overline{|\Delta G|(e^{j\omega})} = \frac{\sigma_g \sqrt{\pi L}}{2}, \quad \forall \omega
$$

where  $\sigma_q = \overline{g} \sigma_{\epsilon}$ 

b) IIR SC Filters

$$
H(z) = \frac{A(z)}{B(z)}
$$
  
= 
$$
\frac{\sum_{k=0}^{M-1} a_k z^{-k}}{1 - \sum_{k=1}^{N-1} b_k z^{-k}}
$$

Each coefficient is implemented as a ratio between two capacitances

The average deviation in frequency response is:

$$
\overline{|{\Delta}H|(e^{j\omega})} = \begin{cases} \frac{\sigma_b\sqrt{\pi(N-1)}}{2|B(e^{j\omega})|}, & \omega \in \Omega_p \\ \frac{\sigma_a\sqrt{\pi M}}{2|B(e^{j\omega})|}, & \omega \in \Omega_s \end{cases}
$$

where  $\sigma_a = \sigma_{\epsilon} \sum_{k=0}^{M-1} |b_k|/M$ ,  $\sigma_b = \sigma_{\epsilon} \sum_{k=1}^{N-1} |b_k|/(N-1)$ 

Letting  $z_1, z_2, ..., z_{N-1}$  be the poles of H(z):

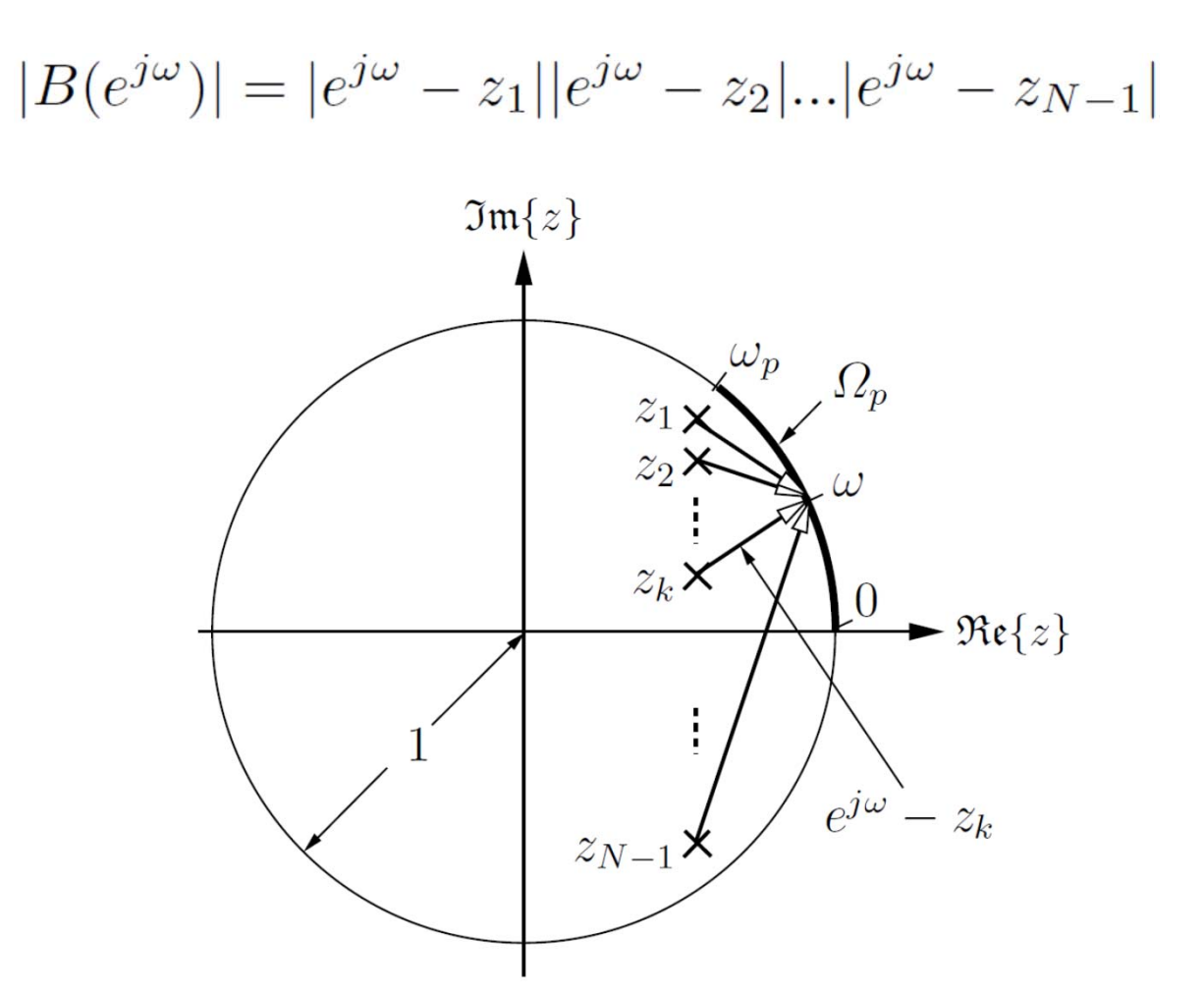

Example:  $\omega p = 0.2$ ;  $\omega s = 0.3$ ; Rp < 1dB; Rs > 60 dB

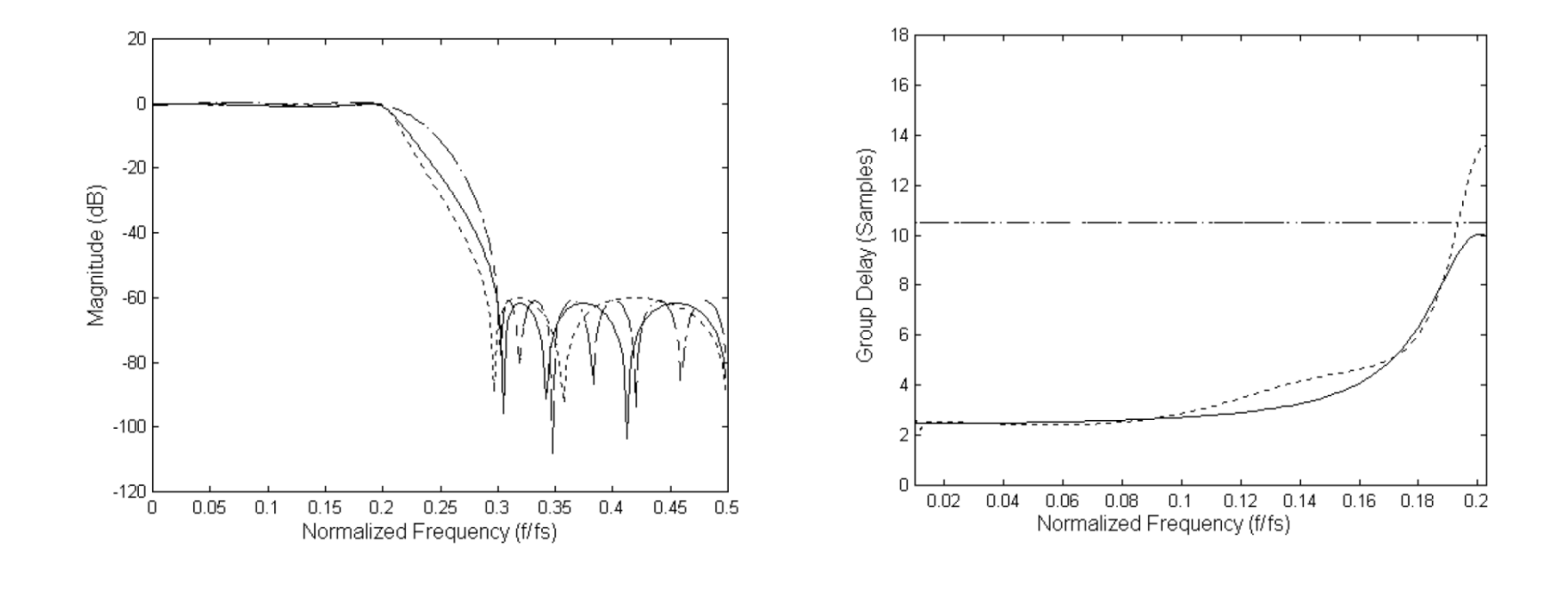

‐‐‐ Eliptic: M=N=6 \_\_ Two-pole design: M=9, N=3  $_{--}$  FIR: M=22, N=1

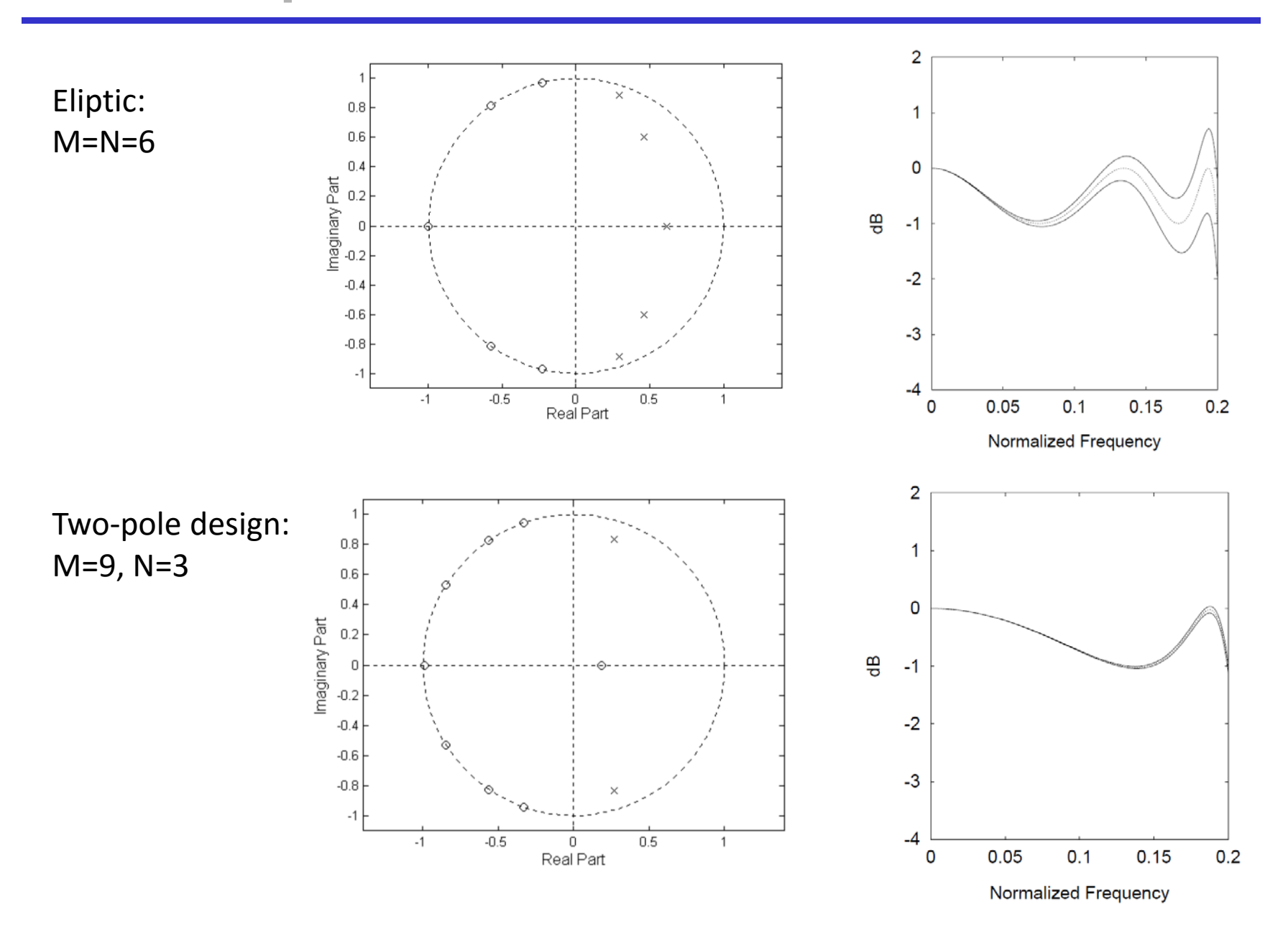